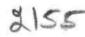

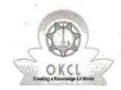

## eVidyalaya Half Yearly Report

Department of School & Mass Education, Govt. of Odisha

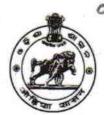

| School Name : GOVT NEW PANCHAYAT HIGH SCHOOL, NAGAON(B) |            |         |  |  |
|---------------------------------------------------------|------------|---------|--|--|
| U_DISE :                                                | District : | Block : |  |  |
| 21240107604                                             | BOLANGIR   | AGALPUR |  |  |

Report Create Date: 0000-00-00 00:00:00 (40633)

| general_info                                         |                         |
|------------------------------------------------------|-------------------------|
| » Half Yearly Report No                              | 9                       |
| » Half Yearly Phase                                  | 1                       |
| » Implementing Partner                               | IL&FS ETS               |
| » Half Yearly Period from                            | 04/02/18                |
| » Half Yearly Period till                            | 10/01/18                |
| School Coordinator Name                              | MANAS<br>KUMAR<br>PATRA |
| Leaves taken for the following                       | Month                   |
| » Leave Month 1                                      | April                   |
| » Leave Days1                                        | 0                       |
| » Leave Month 2                                      | May                     |
| » Leave Days2                                        | 0                       |
| » Leave Month 3                                      | June                    |
| » Leave Days3                                        | 0                       |
| » Leave Month 4                                      | July                    |
| » Leave Days4                                        | 0                       |
| » Leave Month 5                                      | August                  |
| » Leave Days5                                        | 1                       |
| » Leave Month 6                                      | September               |
| » Leave Days6                                        | 0                       |
| » Leave Month 7                                      | October                 |
| » Leave Days7                                        | . 0                     |
| Equipment Downtime De                                | tails                   |
| » Equipment are in working condition?                | Yes                     |
| » Downtime > 4 Working Days                          | No                      |
| » Action after 4 working days are over for Equipment |                         |
| Training Details                                     |                         |
| » Refresher training Conducted                       | Yes                     |
| » Refresher training Conducted Date                  | 08/10/18                |
| » If No; Date for next month                         |                         |

| » e Content installed?                      | Yes               |
|---------------------------------------------|-------------------|
| » SMART Content with Educational software?  | Yes               |
| Stylus/ Pens                                | Yes               |
| USB Cable                                   | Yes               |
| Software CDs                                | Yes               |
| User manual                                 | Yes               |
| Recurring Service Detail                    | S                 |
| Register Type (Faulty/Stock/Other Register) | YES               |
| » Register Quantity Consumed                | 1                 |
| Blank Sheet of A4 Size                      | Yes               |
| A4 Blank Sheet Quantity Consumed            | 2300              |
| Cartridge                                   | Yes               |
| Cartridge Quantity Consumed                 | 1                 |
| USB Drives                                  | Yes               |
| USB Drives Quantity Consumed                | 1                 |
| Blank DVDs Rewritable                       | Yes               |
| Blank DVD-RW Quantity Consumed              | 25                |
| White Board Marker with Duster              | Yes               |
| Quantity Consumed                           | 6                 |
| Electricity bill                            | Yes               |
| Internet connectivity                       | Yes               |
| Reason for Unavailablity                    |                   |
| Electrical Meter Reading and Generator      | r Meter Reading   |
| Generator meter reading                     | 3427              |
| Electrical meter reading                    | 2460              |
| Equipment replacement de                    | tails             |
| Replacement of any Equipment by Agency      | No                |
| Name of the Equipment                       |                   |
| Theft/Damaged Equipme                       | nt                |
| Equipment theft/damage                      | No                |
| If Yes; Name the Equipment                  |                   |
| Lab Utilization details                     |                   |
| No. of 9th Class students                   | 78                |
| 9th Class students attending ICT labs       | 78                |
| No. of 10th Class students                  | 63                |
| 10th Class students attending ICT labs      | 63                |
| No. of hours for the following month lab    | has been utilized |
| Month-1                                     | April             |
| Hours1                                      | 45                |
| Month-2                                     | May               |
| Hours2                                      | 06                |
| Month-3                                     | June              |
| Hours3                                      | 34                |
|                                             |                   |

| » Month-4                                 | July              |
|-------------------------------------------|-------------------|
| » Hours4                                  | 60                |
| » Month-5                                 | August            |
| » Hours5                                  | 62                |
| » Month-6                                 | September         |
| » Hours6                                  | 59                |
| » Month-7                                 | October           |
| » Hours7                                  | 04                |
| Server & Node Downtime details            |                   |
| » Server Downtime Complaint logged date1  | (                 |
| » Server Downtime Complaint Closure date1 |                   |
| » Server Downtime Complaint logged date2  |                   |
| » Server Downtime Complaint Closure date2 |                   |
| » Server Downtime Complaint logged date3  |                   |
| » Server Downtime Complaint Closure date3 |                   |
| » No. of Non-working days in between      | 0                 |
| » No. of working days in downtime         | 0                 |
| Stand alone PC downtime details           |                   |
| » PC downtime Complaint logged date1      | - 129° - 110° - 1 |
| » PC downtime Complaint Closure date1     |                   |
| » PC downtime Complaint logged date2      |                   |
| » PC downtime Complaint Closure date2     |                   |
| » PC downtime Complaint logged date3      |                   |
| » PC downtime Complaint Closure date3     |                   |
| » No. of Non-working days in between      | 0                 |
| » No. of working days in downtime         | 0                 |
| UPS downtime details                      |                   |
| » UPS downtime Complaint logged date1     | T 14 1 - 4        |
| » UPS downtime Complaint Closure date1    |                   |
| » UPS downtime Complaint logged date2     |                   |
| » UPS downtime Complaint Closure date2    |                   |
| » UPS downtime Complaint logged date3     |                   |
| » UPS downtime Complaint Closure date3    |                   |
| » No. of Non-working days in between      | 0                 |
| » No. of working days in downtime         | 0                 |
| Genset downtime details                   |                   |
| » UPS downtime Complaint logged date1     |                   |
| » UPS downtime Complaint Closure date1    | 54. 4. 1          |
| » UPS downtime Complaint logged date2     |                   |
| » UPS downtime Complaint Closure date2    |                   |
| » UPS downtime Complaint logged date3     |                   |
| » UPS downtime Complaint Closure date3    |                   |
| » No. of Non-working days in between      | 0                 |
| » No. of working days in downtime         | 0                 |

Integrated Computer Projector downtime details » Projector downtime Complaint logged date1 » Projector downtime Complaint Closure date1 » Projector downtime Complaint logged date2 » Projector downtime Complaint Closure date2 » Projector downtime Complaint logged date3 » Projector downtime Complaint Closure date3 » No. of Non-working days in between 0 » No. of working days in downtime 0 Printer downtime details » Printer downtime Complaint logged date1 » Printer downtime Complaint Closure date1 » Printer downtime Complaint logged date2 » Printer downtime Complaint Closure date2 » Printer downtime Complaint logged date3 » Printer downtime Complaint Closure date3 » No. of Non-working days in between 0 » No. of working days in downtime 0 Interactive White Board (IWB) downtime details » IWB downtime Complaint logged date1 » IWB downtime Complaint Closure date1 » IWB downtime Complaint logged date2 » IWB downtime Complaint Closure date2 » IWB downtime Complaint logged date3 » IWB downtime Complaint Closure date3 » No. of Non-working days in between 0 » No. of working days in downtime 0 Servo stabilizer downtime details » stabilizer downtime Complaint logged date1 » stabilizer downtime Complaint Closure date1 » stabilizer downtime Complaint logged date2 » stabilizer downtime Complaint Closure date2 » stabilizer downtime Complaint logged date3 » stabilizer downtime Complaint Closure date3 » No. of Non-working days in between » No. of working days in downtime 0 Switch, Networking Components and other peripheral downtime details » peripheral downtime Complaint logged date1 » peripheral downtime Complaint Closure date1 » peripheral downtime Complaint logged date2 » peripheral downtime Complaint Closure date2 » peripheral downtime Complaint logged date3 » peripheral downtime Complaint Closure date3

» No. of Non-working days in between

Signature of Head Master/Mistress with Seal